## PathPilot® CHEAT SHEET

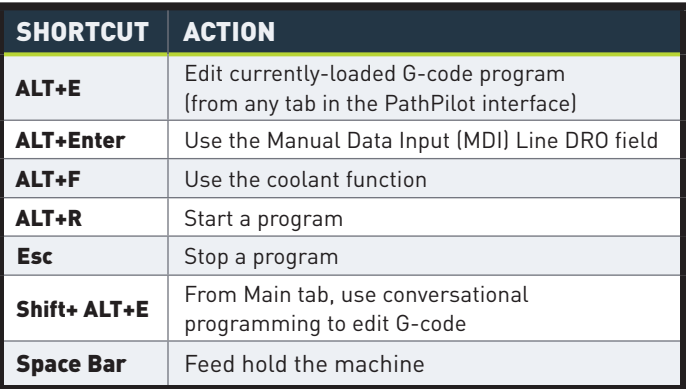

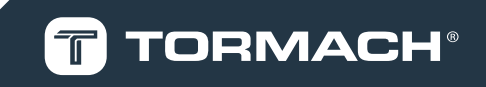